**Binln** Čtení jednoho binárního signálu

#### **Popis**

Modul načte hodnotu jednoho digitálního vstupního signálu z logického kanálu DI do zvoleného bitu databázové proměnné typu I. Čtený signál lze negovat.

#### Parametry

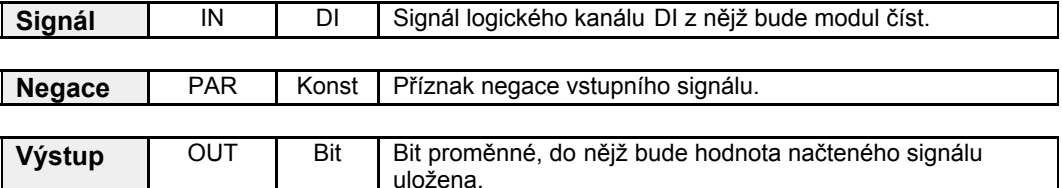

#### Příklad

BinIn #0.1,0, VstupX.1

Čte logický kanál DI číslo 0 bit č. 1 do bitu č. 1 proměnné VstupX. Signál nebude negován.

**BinOut** Zápis jednoho binárního signálu

#### **Popis**

Modul zapíše hodnotu zvoleného bitu databázové proměnné typu I na výstup logického kanálu DO. Zapisovaný kanál lze negovat.

#### Parametry

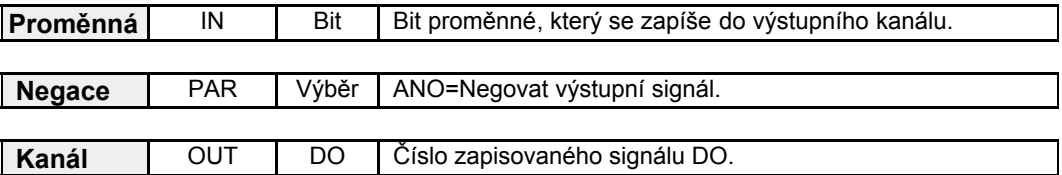

#### Příklad

BinOut Vystup.0, 0, #1.2

Zapíše hodnotu 0.bitu proměnné Vystup do 2.bitu logického kanálu DO č. 1. Signál nebude negován.

**Case** Větev přepínače pro jednu konkrétní hodnotu

#### **Popis**

PřÌkaz **Case** definuje spolu s přÌkazem **EndCase** větev přepÌnače **Switch-EndSwitch** pro jednu konkrétní hodnotu přepínací proměnné. Detailní popis je uveden v popisu k modulu **Switch.**

#### **Parametry**

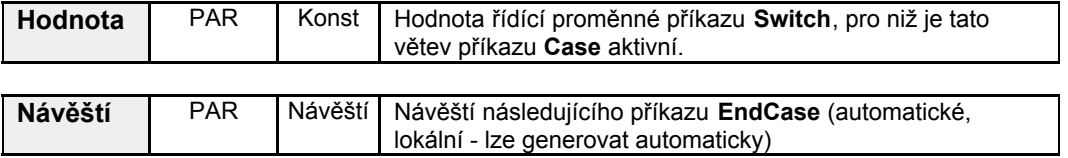

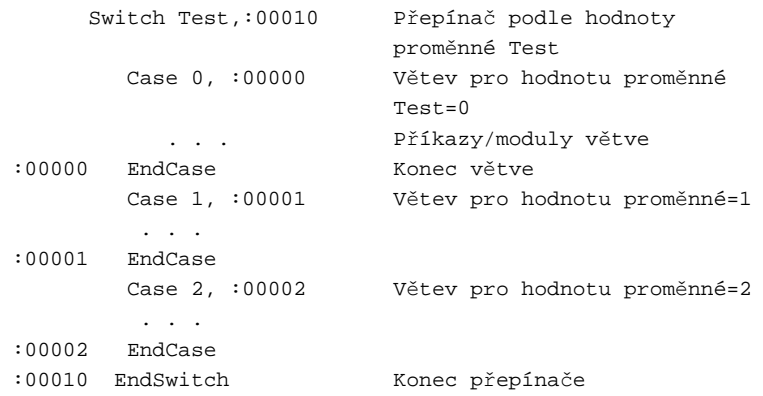

**Digln** Čtení šestnáctice digitálních vstupních signálů

## **Popis**

Modul čte šestnáct digitálních vstupních signálů z logického kanálu DI do databázové proměnné typu1. Každý ze čtených signálů lze jednotlivě negovat.

## Parametry

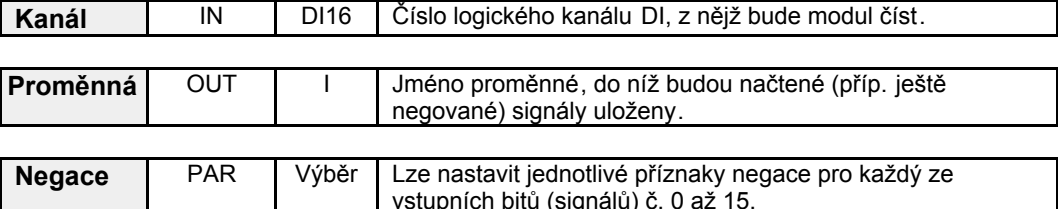

#### Příklad

DigIn #2, DigVstup, 0x0031

Čte logický kanál DI číslo 2 do proměnné DigVstup. Signály č. 0, 4 a 5 budou negovány, ostatní budou přeneseny přímo.

**DigOut** Zápis šestnáctice digitálních výstupních signálů

## **Popis**

Modul zapíše šestnáct digitálních výstupních signálů z databázové proměnné typu I na výstupní logický kanál DO. Každý ze zapisovaných kanálů lze jednotlivě negovat.

#### Parametry

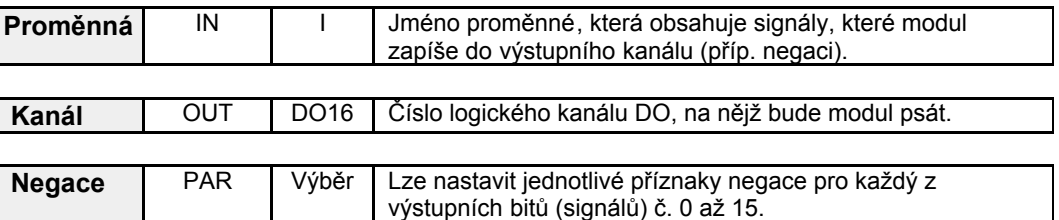

#### Příklad

DigOut DigVystup, #5, 0x0002

Zapíše obsah proměnné DigVystup na logický kanál č. 5. Bit č. 1 bude negován, ostatní budou zapsány přímo.

**Else** Pokračovací část podmíněného příkazu If

#### **Popis**

Příkaz Else uvozuje pokračovací část příkazu If. Tato část se provede, není-li splněna podmínka uvedená v příkazu If. Pokračovací část příkazu končí příkazem EndIf.

#### **Paramet**

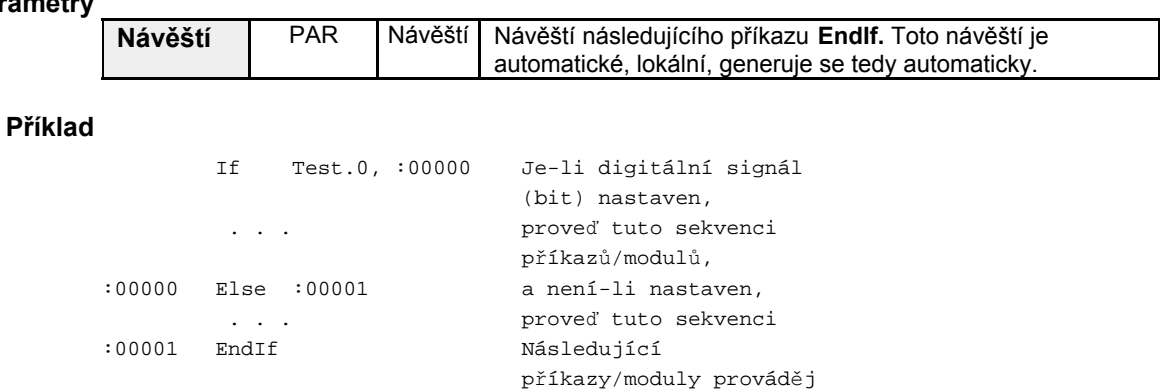

vždy

**EndCase** Ukončení větve přepínače

## **Popis**

Příkaz ukončuje větev přepínače. Podrobnější popis je uveden v popisu příkazu Case a přÌkazu **Switch**.

**Parametry**

žádné

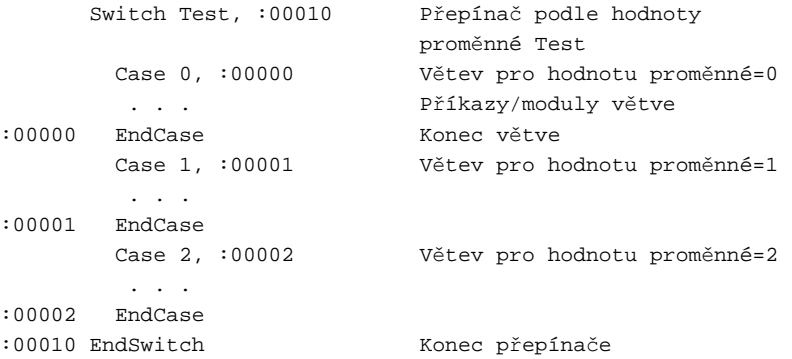

## **EndIf** Ukončení podmíněného příkazu If

## **Popis**

Modul ukončí podmíněný příkaz If-EndIf nebo If-Else-EndIf. Podrobnější popis viz příkaz **Else** a přÌkaz **If**.

**Parametry**

žádné

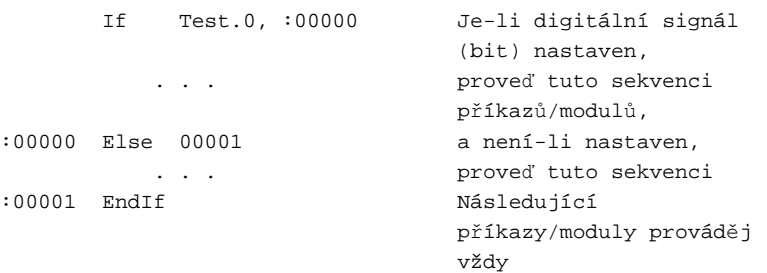

# **EndSwitch** UkončenÌ přepÌnače **Switch**

## **Popis**

Příkaz EndSwitch ukončuje přepínač - příkaz Switch. Podrobnější popis je uveden v popisu příkazu Switch.

**Parametry**

žádné

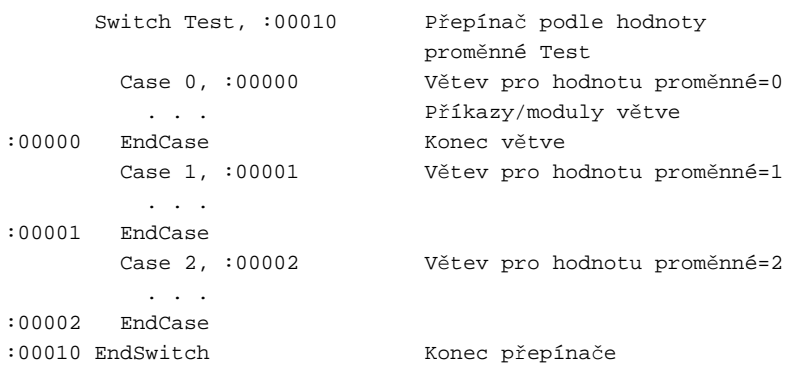

## **Exit** | Ukončení běhu podprogramu

#### **Popis**

Modul Exit ukončuje zpracování programu (viz příkaz Call) nebo, je-li to žádoucí, řádného procesu.

**Parametry**

žádné

## **PřÌklad**

```
 Call 100
Lib100:
 . . .
             If Test.0, :00000
            Exit
:00000 EndIf
             . . . . .
```
Příkazem Call je volán knihovní podprogram Lib100. Ten zpracuje část své činnosti. Je-li však nastaven bit č. 0 proměnné Test, dojde k předčasnému ukončení výkonu podprogramu příkazem Exit. V opačném případě se pokračuje s výkonem podprogramu až do dokončení posledního příkazu/modulu.

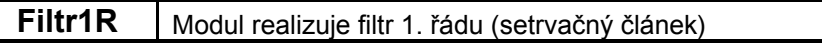

## **Popis**

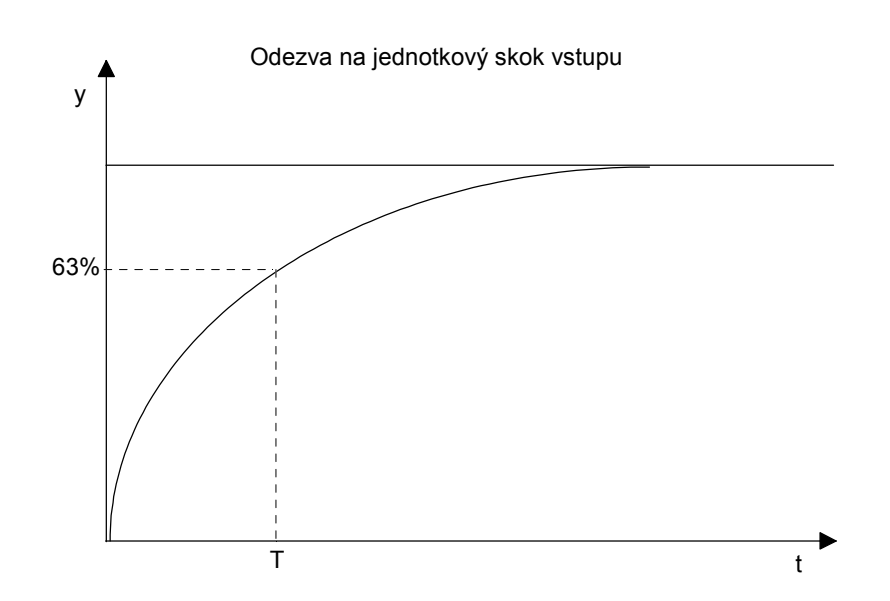

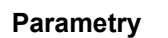

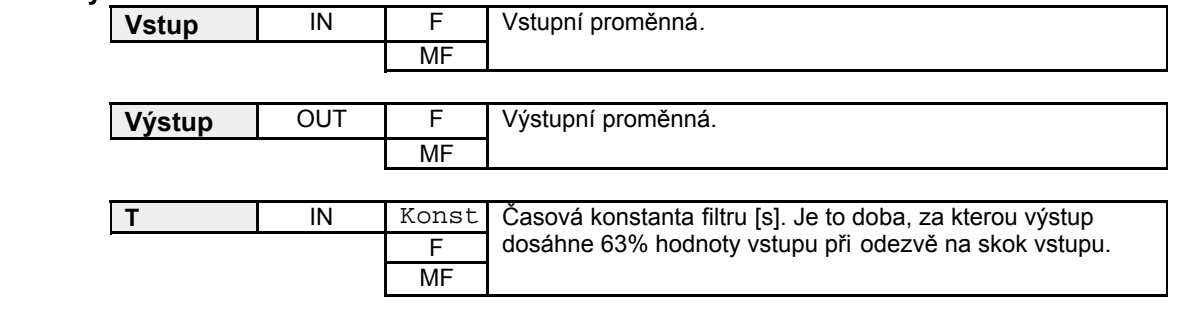

## **PřÌklad**

AnaIn #0.0, AI1, 10.0, 0.0, 10.0, 0.0, 100.0

Filtr1R AI1, AI1filtr, 30

Filtrace analogového vstupu. Za 30 s od skokové změny vstupu AI1 filtrovaná hodnota dosáhne 63% změněné hodnoty vstupu.

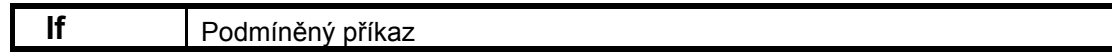

#### **Popis**

Modul If realizuje podmíněný příkaz typu If-EndIf nebo If-Else-EndIf. Příkaz testuje podmínku (nastavení bitu v proměnné typu I) a je-li splněna, vykoná sérii příkazů resp. funkčních modulů za ním bezprostředně následující. Narazí-li na příkaz Else, přeskočí následující funkční moduly. Zpracování pokračuje prvním funkčním modulem za příkazem Endlf. Není-li podmínka splněna, pokusí se předat řízení prvnímu funkčnímu modulu za příkazem Else. Pokud tento příkaz není nalezen, předává řízení prvnímu funkčnímu modulu za příkazem EndIf. Funkční moduly "uvnitř" příkazu If se tedy v tomto případě nevykonají.

### **Parametry**

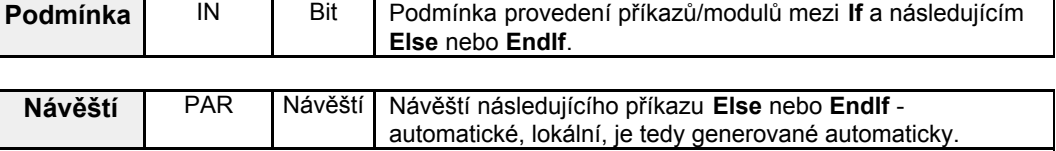

prováděj vždy

#### **PřÌklad**

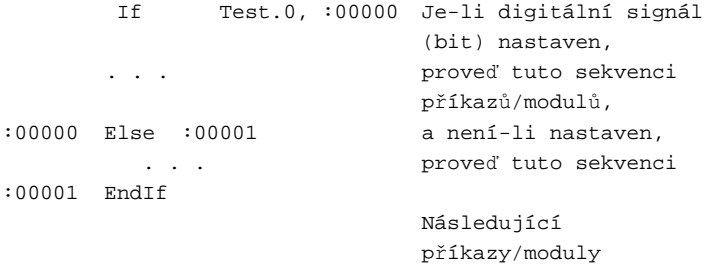

*If*

Vyhodnocení aritmetického, relačního nebo logického výrazu

#### **Popis**

Let

Příkaz Let realizuje přiřazovací příkaz typu proměnná = výraz, který lze použít k veškerým výpočtům, logickým a srovnávacím operacím prováděným procesní stanicí. Tento příkaz je nejčastěji používaný příkaz pseudojazyka, neboť nahrazuje velké množství specializovaných aritmetických a logických funkčních modulů ze systémů jiných výrobců. Zápis výrazu je blízký obvyklému technickému chápání.

#### Tvar příkazu

Přiřazovací příkaz má formát proměnná = výraz. Levá strana specifikuje jednoduchou proměnnou nebo prvek matice, kterému se přiřadí hodnota výrazu z pravé strany.

#### Odkaz na proměnnou

Odkazujeme-li se na prvek matice, uvádí se oba indexy v hranatých závorkách, tedy Iřádek, sloupeci, Je-li třeba pracovat s jednotlivým bitem proměnné typu DBT INT, uvádí se číslo bitu za iménem (a indexy, isou-li použity) za tečkou. Rozsah čísla bitu je 0 až 15. Je-li třeba pracovat s jednotlivým bitem proměnné typu DBT\_LONG, uvádí se číslo bitu za jménem (a indexy, jsou-li použity) za tečkou. Rozsah čísla bitu je 0 až 31. Další možností odkazu na bit je odkaz pomocí alias jména. Uveďme několik příkladů:

- jednoduchá proměnná libovolného typu Promenna
- prvek matice libovolného typu Matice[3,2]
- alias (bit iednoduché proměnné) @Bit
- bit jednoduché proměnné typu L Vlajky.12
- bit prvku matice typu ML Matice[2,35].30
- prvek matice, sloupcovým indexem je hodnota proměnné Y INDEX Matice[1, Y INDEX]

#### Výraz, operandy

Pravá strana přiřazovacího příkazu je vyhodnocovaný výraz. Výraz má v zásadě obvyklou strukturu typu operand operátor operand, která se podle potřeby opakuje. Uveďme opět několik příkladů:

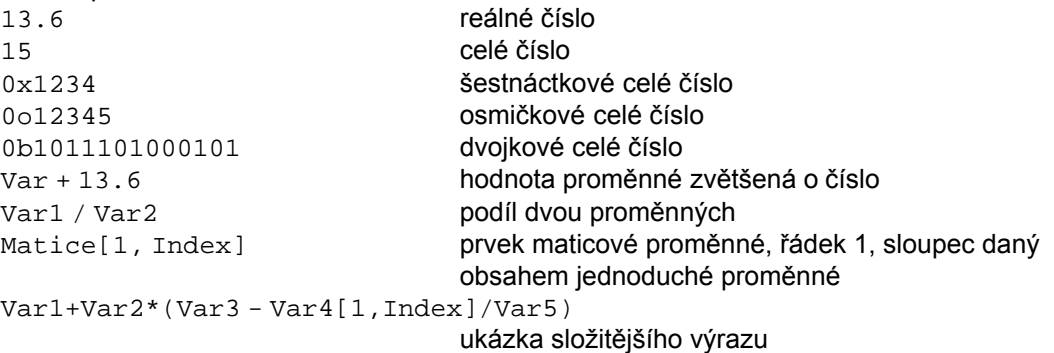

Poslední příklad je složitější aritmetický výraz, ze kterého je patrná další vlastnost, totiž že pořadí vyhodnocování výrazu lze upravit použitím závorek stejným způsobem jak jsme zvyklí z matematiky.

#### Operátory

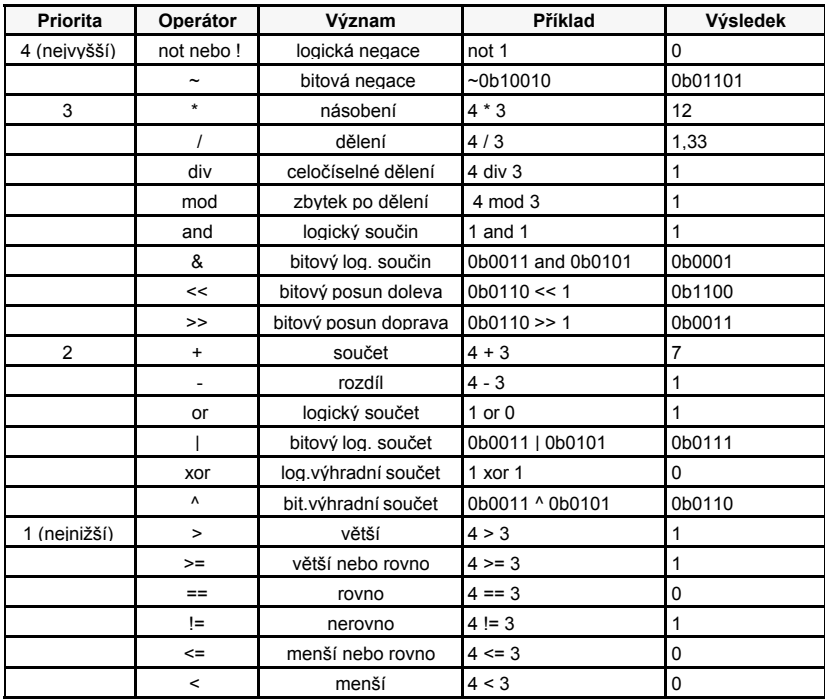

Operátory příkazu Let mohou být aritmetické, logické a relační. Aritmetické operátory zajišťují operace s čísly a hodnotami proměnných, tedy s analogovými údaji (např. +, -, \*, / apod.). Logické operátory zajišťují výpočty s logickými, tedy digitálními údaji (např. and, or, not apod.). Relační operátory zajišťují porovnávání čísel a proměnných. Výsledkem porovnání je logická hodnota (např. <, >= apod.). Pořadí vyhodnocování jednotlivých operátorů (tzv. precedence) je uvedeno v tabulce.

Funkce

Kromě čísel a proměnných lze ve výrazech využívat i funkce. Je definováno pět standardních funkcí pro nejčastěji používané operace:

Sqrt(výraz)

Funkce vrací hodnotu druhé odmocniny výrazu.

Log10(výraz)

Funkce vrací hodnotu desítkového logaritmu výrazu.

Log(výraz)

Funkce vrací hodnotu přirozeného logaritmu výrazu.

Sin(výraz)

Funkce vrací hodnotu sinus výrazu. Výraz je v radiánech.

Cos(výraz)

Funkce vrací hodnotu kosinus výrazu. Výraz je v radiánech.

Tan(výraz) Funkce vrací hodnotu tangens výrazu. Výraz je v radiánech.

Abs(výraz) Funkce vrací absolutní hodnotu výrazu.

Exp(výraz)

Funkce vrací hodnotu exponenciální funkce  $e^{x}$ , kde  $x$  je hodnota výrazu.

Pow(výraz1, výraz2)

Funkce vrací hodnotu mocniny  $\mathcal{X}^{\mathcal{Y}}$ , kde  $\mathcal{X}$  je hodnota výrazu 1 a V je hodnota výrazu 2.

Avg(výraz1, výraz2 [, výraz3 [, výraz4 ... ]]]) Funkce vrací aritmetický průměr hodnot všech výrazů, které jsou argumenty funkce. Funkce může mít proměnný počet argumentů, minimální počet jsou dva.

Min(výraz1, výraz2 [, výraz3 [, výraz4 ... ]]]) Funkce vrací minimální hodnotu z hodnot všech výrazů, které jsou argumenty funkce. Funkce může mít proměnný počet argumentů, minimální počet jsou dva.

Max(výraz1, výraz2 [, výraz3 [, výraz4 ... ]]]) Funkce vrací maximální hodnotu z hodnot všech výrazů, které jsou argumenty funkce. Funkce může mít proměnný počet argumentů, minimální počet jsou dva.

If(vvraz1. vvraz2. vvraz3) Funkce vyhodnotí výraz1. Je-li jeho hodnota nenulová, vrací funkce hodnotu výrazu výraz2, je-li nulová, vrací hodnotu výrazu výraz3.

#### Příklad

Uveďme opět několik příkladů použití funkcí:

```
Let Var1 = Sqrt( Var2 * Var3 + 16.5)
Let Var1 = Pow( Var2 + Var3, Var4 )
Let Prumer = Avg( Matice[0,0], Matice[0,1], Matice[0,2])Let Minimum = Min(Test, 12)Let Maximum = Max( Test, 13)
Let Test = If( Var1, 13.8, Var2 + 11 )
```
Použití funkce If (viz poslední výraz) umožňuje značné zjednodušení zápisu výrazů, jejichž hodnota závisí na vyhodnocení nějaké podmínky. Stejné přiřazení s využitím příkazu If-Else-Endlf by zabralo v tomto případě volání pěti funkčních modulů a bylo by rozhodně méně přehledné.

Konverze typů

V tabulce precedence operátorů byly uvedeny dva příklady: 4/3=1.3333 a 4 div 3=1. V prvním případě je podílem dvou celých čísel číslo reálné, zatímco ve druhém případě číslo celé. Obdobná situace může nastat i v mnoha dalších situacích. Naskýtá se tedy otázka, jak tyto situace zpracuje příkaz Let.

Zaveďme nyní pojem velikost typu - jeden typ je větší než druhý, pokud je schopen pokrýt všechny hodnoty druhého typu a ještě nějaké další navíc. Na procesní stanici se setkáváme se čtyřmi typy hodnot. Jsou to logická hodnota (nazvěme ji typ Bool), krátké celé číslo (nazvěme jej typ Int), dlouhé celé číslo (nazvěme jej typ Long) a konečně reálné číslo (nazvěme jej typ Float). Z uvedených rozsahů plyne zřejmý výsledek srovnání velikosti typů: Bool < Int < Long < Float.

Pro vyhodnocování výrazů příkazem Let platí toto pravidlo: typ každé dílčí operace je určen buď operátorem (v případě operátoru s pevným typem) nebo nejvyšším typem použitých operandů (v případě operátoru s volným typem). V následující tabulce je uveden seznam operátorů rozdělený na pevné a volné tvpy.

|                       | Operátor  | Význam               | Přípustný typ<br>operandů | Výsledný typ      |
|-----------------------|-----------|----------------------|---------------------------|-------------------|
| Pevný<br>výsledný typ | $\prime$  | dělení               | Int, Long, Float          | Float             |
|                       | not nebo! | logická negace       | <b>Bool</b>               | <b>Bool</b>       |
|                       | and       | logický součin       | Bool                      | Bool              |
|                       | or        | logický součet       | Bool                      | Bool              |
|                       | xor       | log.výhradní součet  | <b>Bool</b>               | <b>Bool</b>       |
|                       | $\geq$    | větší                | Int, Long, Float          | Bool              |
|                       | $>=$      | větší nebo rovno     | Int, Long, Float          | Bool              |
|                       | $==$      | rovno                | Int, Long, Float          | Bool              |
|                       | $!=$      | nerovno              | Int, Long, Float          | <b>Bool</b>       |
|                       | $\leq$    | menší nebo rovno     | Int, Long, Float          | <b>Bool</b>       |
|                       | $\,<\,$   | menší                | Int, Long, Float          | <b>Bool</b>       |
| Volný<br>výsledný typ | $\star$   | násobení             | Int, Long, Float          | $^*)$             |
|                       | $\ddot{}$ | součet               | Int, Long, Float          | $\boldsymbol{r})$ |
|                       |           | rozdíl               | Int, Long, Float          | $\boldsymbol{r})$ |
|                       | div       | celočíselné dělení   | Int. Long                 | $\boldsymbol{r})$ |
|                       | mod       | zbytek po dělení     | Int. Long                 | $\boldsymbol{r})$ |
|                       |           | bitová negace        | Int. Long                 | $\boldsymbol{r})$ |
|                       | &         | bitový log. součin   | Int, Long                 | $\boldsymbol{r})$ |
|                       |           | bitový log. součet   | Int, Long                 | $\boldsymbol{r})$ |
|                       | ۷         | bit.výhradní součet  | Int, Long                 | $^*)$             |
|                       | <<        | bitový posun doleva  | Int, Long                 | $\ast$            |
|                       | >>        | bitový posun doprava | Int, Long                 | $\boldsymbol{K}$  |

\*) Výsledný typ je dán nejvyšším typem použitých operandů

Proto je tedy výsledek operace 4 / 3 typu Float, protože jsou sice oba operandy Int, ale použitý operátor dělení vyžaduje pevný typ výsledku Float. Výsledek operace 3 + 13.6 je také typu Float. V tomto případě to není díky operátoru, ale díky tomu, že jeden z operandů je Float.

Poznámka:

U operandů s volným typem je třeba pamatovat na to, že výsledek je dán nejvyšším typem použitých operandů. Např. výraz 20000 \* 2 se vyhodnotí špatně jako -25536, protože výsledný typ je Int a číslo 40000 se do tohoto typu "nevejde". Pro správné vyhodnocení je potřeba výraz zadat ve tvaru 20000.0 \* 2, který se vyhodnotí v typu Float a výsledek dopadne dobře.

Je-li konečně celý výraz vyhodnocen, je typ výsledku převeden na očekávaný typ. Je-li např. proměnná  $\text{Var}$  typu I, je jí výrazem Let  $\text{Var} = 13 + 92 / 10$  přiřazena hodnota 22. Výsledek výrazu je totiž 22.2 (Float) a je konvertován před přiřazením na typ levé strany. tedy Int.

Veškeré uvedené konverze typů probíhají zcela automaticky a není třeba se o ně žádným způsobem starat. Popsaný mechanismus sice vypadá složitě, je však jednoduchý na používání a je velmi dobře prověřen. Může se však přesto stát, že z nějakého důvodu je nutné změnit typ výrazu jiným způsobem, než by to automaticky zajistil příkaz Let. V takovém případě jsou k dispozici funkce pro přetypování, které převádějí hodnotu výrazu jakéhokoli typu na hodnotu požadovaného typu:

Bool(výraz) Int(vvraz) Long(výraz) Float(vvraz)

Příklad

Uveďme několik příkladů:

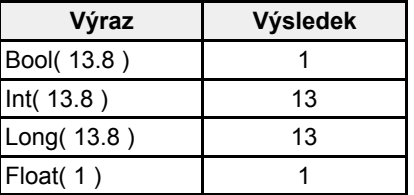

#### V/V operace

Kromě proměnných umí příkaz Let pracovat i s V/V signály. Je-li V/V signál použit na pravé straně přiřazovacího příkazu, jedná se o vstupní operaci, je-li na levé straně, jedná se o výstupní operaci. Uveďme příklady, z nichž je patrná i syntaxe:

Let Vstup =  $#D:0$ 

Příkaz je ekvivalentní volání modulu: DigIn #0, Vstup, 0x0000

Let Vstup =  $\#D:0.1$ 

Příkaz nemá přímý ekvivalent ve funkčních modulech - operaci je třeba realizovat např. takto:

DigIn #0, Vstup, 0x000

Let Vstup.  $0 = Vstu$ p. 1

Obdobně lze číst z analogových vstupních kanálů a zapisovat na digitální výstupní kanály. Používání V/V operací v příkazu Let však obecně nelze doporučit, i když se může na první pohled zdát jednodušší, protože vede obvykle k méně srozumitelnému zápisu a nelze takových zápisů použít pro analýzu datových toků.

#### Záverečné poznámky

Mnoha čtenářům se uvedený výklad o příkazu Let může zdát velmi složitý a proto nesrozumitelný. Není však třeba zoufat - uvedli jsme zde stručný výčet všech možností uvedeného příkazu. Běžný programátor (a to i velmi zkušený!) však ve své praxi vystačí s velmi jednoduchými konstrukcemi a zdaleka nevyužije všech možností. Nejprve proto využívejte skutečné základy - sčítání, odčítání, násobení a dělení, jednoduché logické operace a závorky. S jejich pomocí realizujete prakticky jakoukoli aritmetickou a logickou funkci potřebnou pro řízení (viz např. vzorový příklad použití programu). Teprve když tento aparát nestačí, pokuste se proniknout o krůček dále do možností příkazu Let.

#### Syntaktický diagram

Syntaktický diagram příkazu Let je zapsán v bežně používané formě BNF. Terminální symboly jsou označeny tučně, neterminální symboly jsou označeny kurzívou, nepovinné výrazy jsou ohraničeny hranatými závorkami, jednotlivé varianty rozvoje symbolu jsou vypsány na oddělených řádcích.

příkaz\_let let proměnná = výraz proměnná: TID [ [ výraz, výraz ] ] [ . výraz ] alias sianál #A:LongInteger #D:LongInteger [ . výraz ]  $TID$ : iméno alias: **@iméno** sianál: #iméno iméno: znak jméno znak jméno cislice

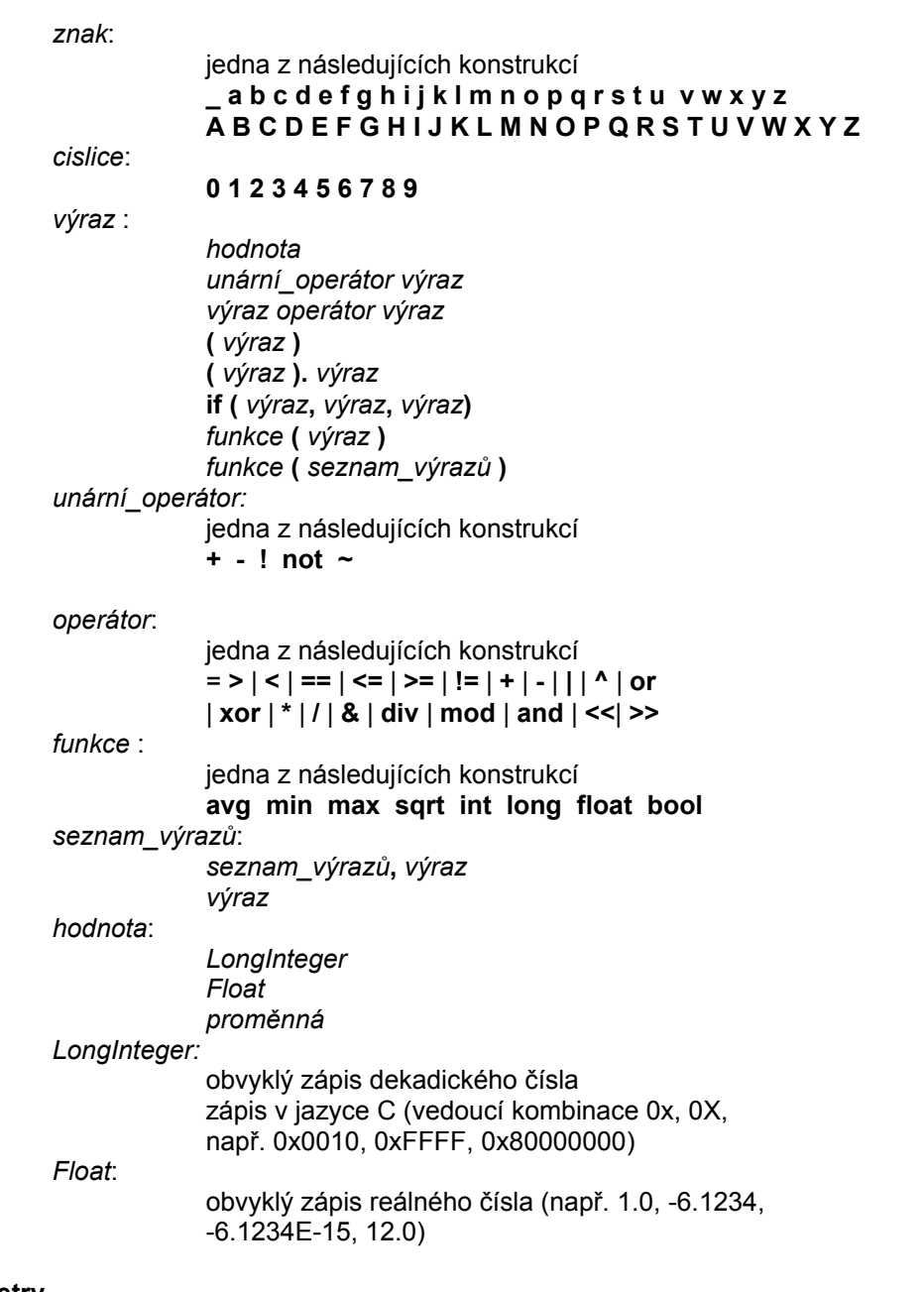

## Parametry

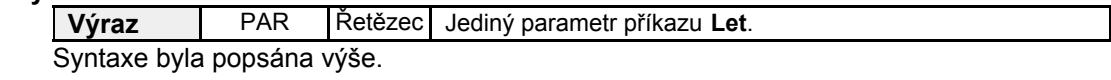

## Příklad

Příklady byly uvedeny v popisu příkazu.

#### **Ni1000** Čtení teploty z odporového snímače Ni1000

#### **Popis**

Modul Ni1000 čte analogový údaj z logického kanálu AI a přepočítává jej na teplotu měřenou odporovým snímačem teploty Ni1000 za předpokladu zapojení vstupního obvodu dle následujícího schématu:

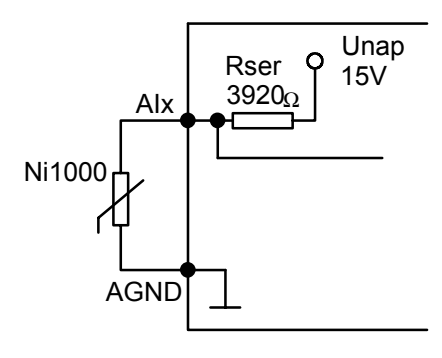

Pro správnou funkci vstupů se snímači Ni1000 je nutné nastavit příslušné HW propojky na procení stanici dle technické dokumentace.

Přepočet odporu snímače  $R[\Omega]$  na teplotu  $v[^{\circ}C]$  probíhá podle vztahu:  $v = C_1 \cdot \Delta R + C_2 \cdot \Delta^2 R + C_3 \cdot \Delta^3 R + C_4 \cdot \Delta^4 R$ , kde  $\Delta R = R - R_0$ ,  $R_0 = 1000\Omega$ .

Výše uvedený vztah je přibližnou inverzní náhradou vztahu:<br> $R = R_0 \cdot (1 + A \cdot v + B \cdot v^2 + C \cdot v^3 + D \cdot v^4),$ 

převzatého z materiálů výrobce snímačů - firmy Sensit.

Největší chyba inverzní náhrady je  $\Delta_{\text{max}}$  [°C], viz níže uvedenou tabulku.

Výše uvedený přepočetní vztah se použije pro známé hodnoty citlivosti 6180ppm nebo 5000ppm. Pokud se při parametrizaci modulu Ni1000 zadá jakákoliv jiná hodnota citlivosti, probíhá přepočet odporu snímače  $R[\Omega]$  na teplotu  $v[^{\circ}C]$  podle lineárního vztahu:  $R - R_0$ 

 $v = \frac{v}{R_0 \cdot \text{Citlivost} \cdot 10^{-6}}$ .

Tabulka koeficientů snímačů:

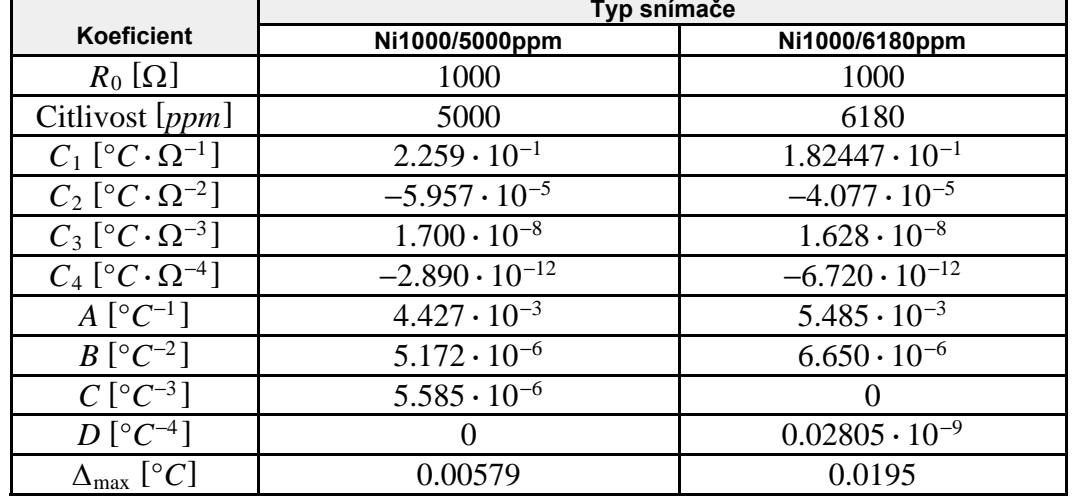

#### **PWM** Pulzně šířková modulace

#### **Popis**

Modul převede proměnnou Vstup v rozsahu 0.100% na pulzně šířkovou modulaci, která má periodu Perioda. Rozlišení velikosti střídy je dané periodou procesu, ve kterém se modul nachází.

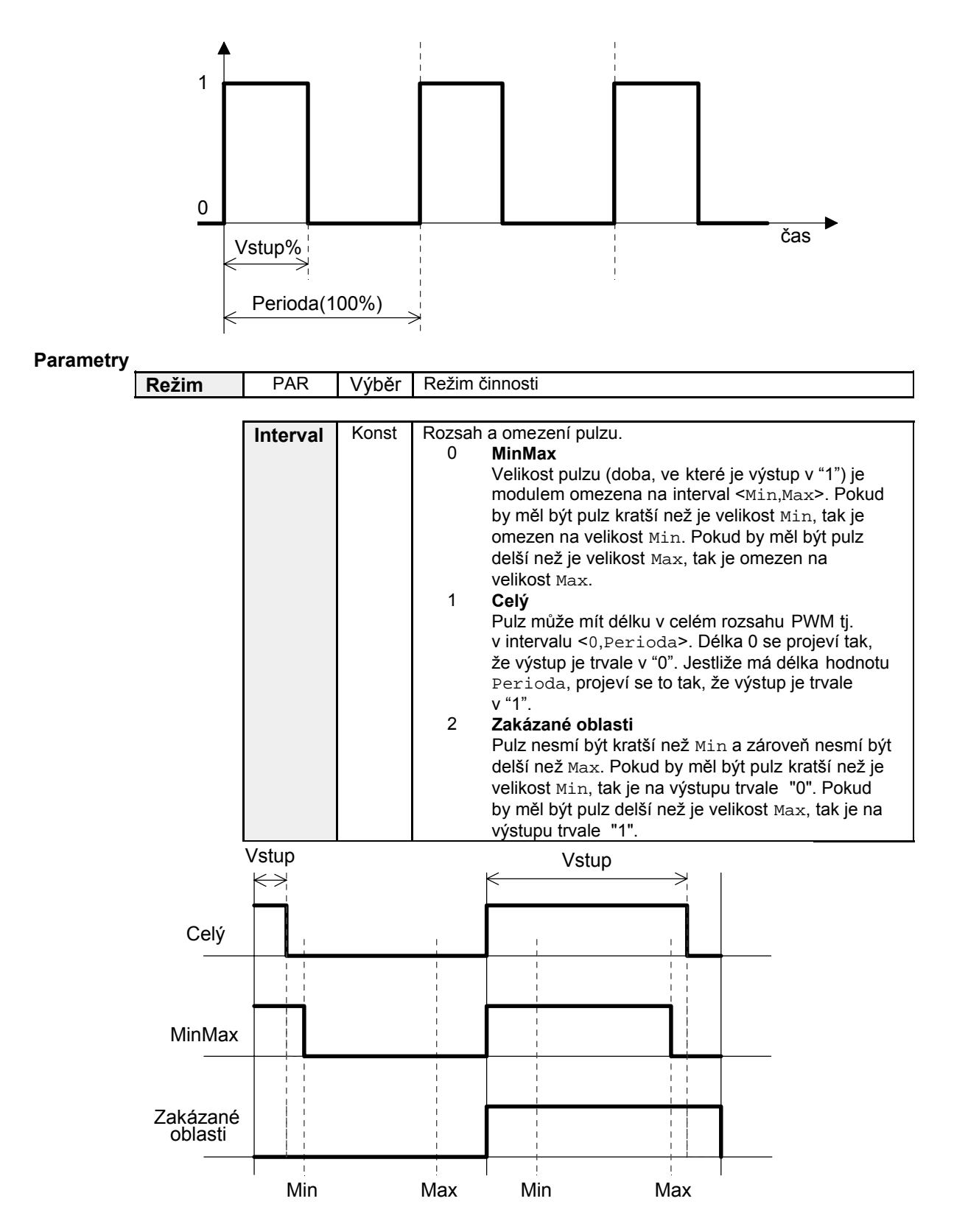

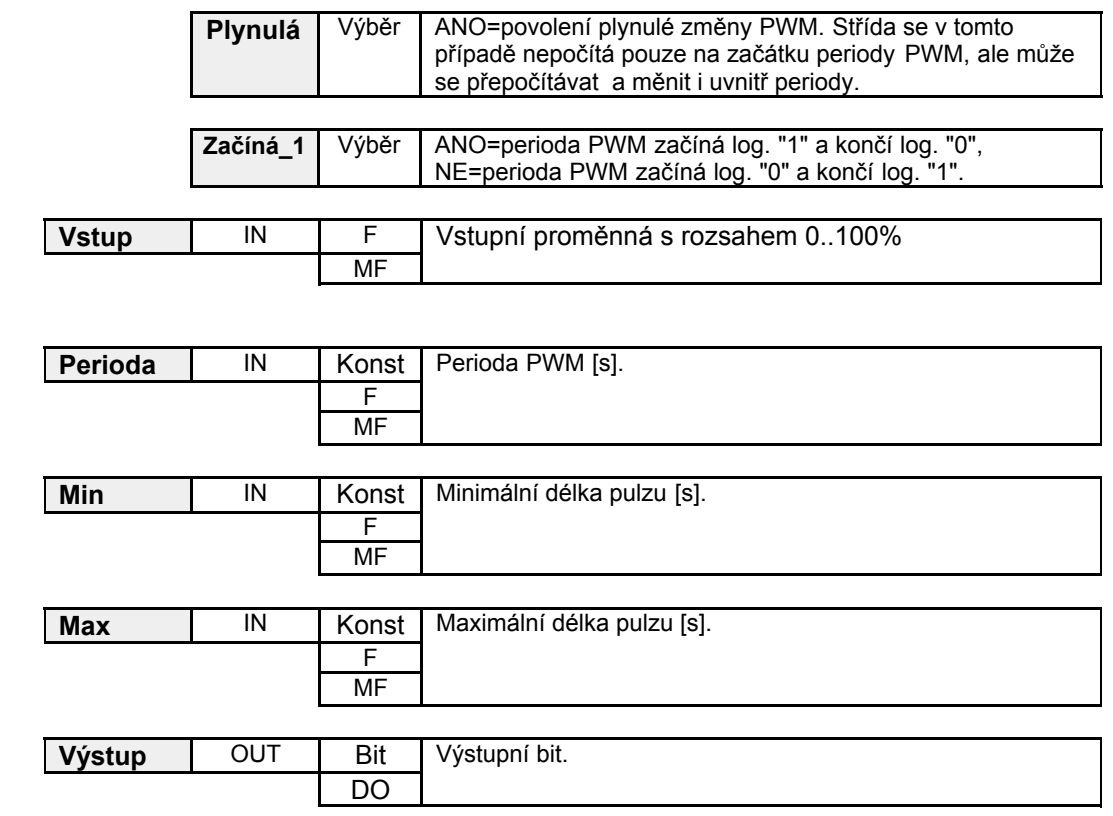

## Upozornění

Modul se musí umístit do procesu s takovou periodou, aby perioda PWM (parametr Perioda) byla vždy menší než je 65535 násobek periody procesu.

#### Příklad

**PWM** 

0x0008, Tlaction, 15, 2, 15, PWM1.0

Modul je umístěn v procesu s periodou 0.5s. Realizuje PWM výstup do 0. bitu proměnné PWM1. PWM má periodu 15s, minimální pulz je 2s, maximální pulz není omezen (15s = periodě PWM).

## **Switch** | Přepínač: rozskok podle hodnoty

#### **Popis**

Příkaz Switch umožňuje realizaci přepínače - vykonání různých funkčních modulů pro různé hodnoty řídicí proměnné přepínače. Dvojice příkazů Switch-EndSwitch omezuje oblast přepínače a specifikuje řídící proměnnou. V této oblasti jsou definovány jednotlivé větve přepínače pomocí dvojice příkazů **Case-EndCase**. Každá dvojice specifikuje jednu hodnotu řídící proměnné, pro kterou budou vykonány funkční moduly uvnitř této větve. Mezi poslední příkaz EndCase a příkaz EndSwitch lze také vkládat funkční moduly. Tyto moduly pak tvoří tzv. "implicitní větev", která se bude provádět tehdy, když řídicí proměnná bude mít hodnotu nerovnající se ani jedné z možností "case".

## **Parametry**

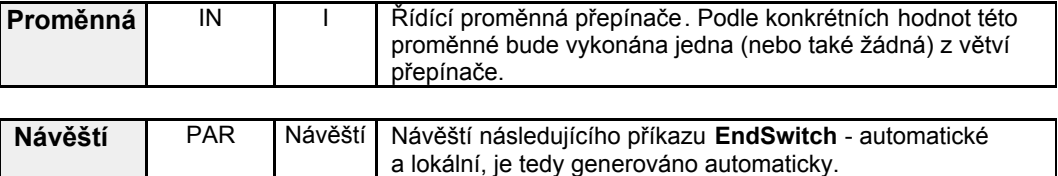

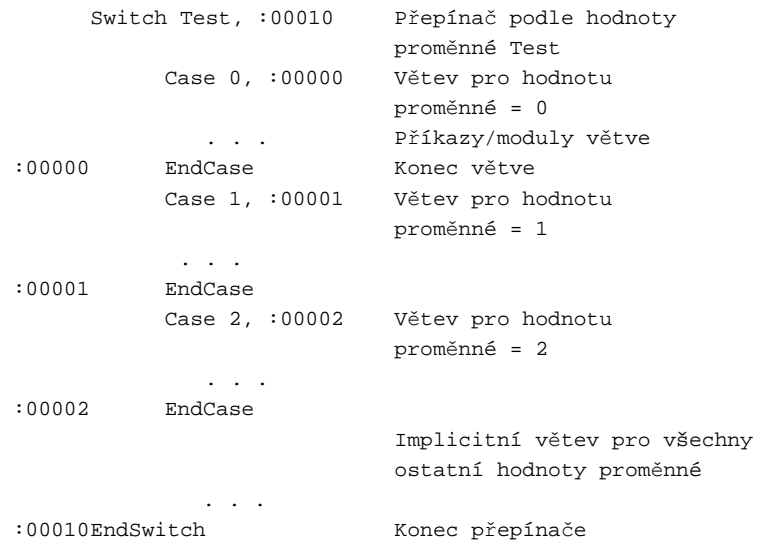

**TimerOff** | Zpoždění sestupné hrany

## **Popis**

Modul realizuje zpoždění sestupné hrany digitálního signálu. Výstupní signál modulu "v zásadě kopíruje" vstupní signál. Sestupná hrana výstupního signálu je zpožděna vůči vstupnímu signálu o zadanou dobu Délka.

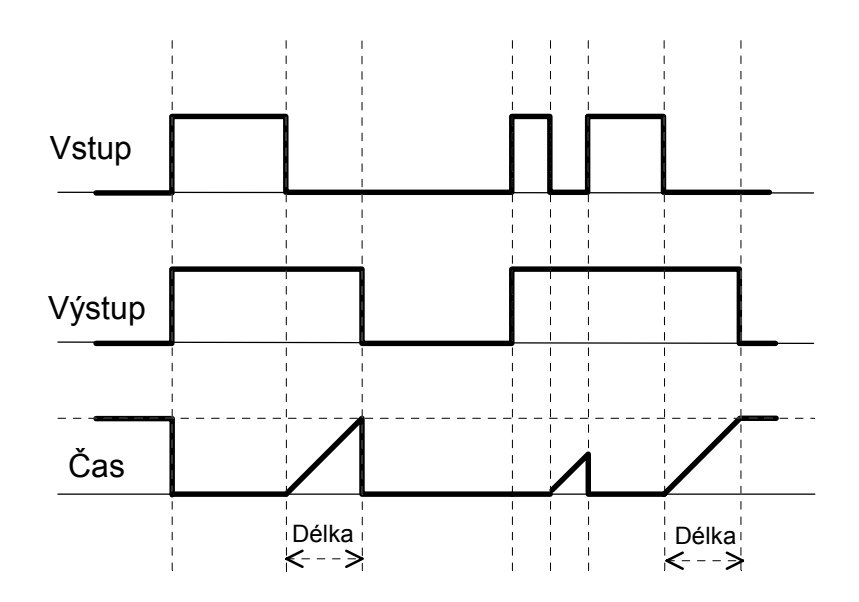

## **Parametry**

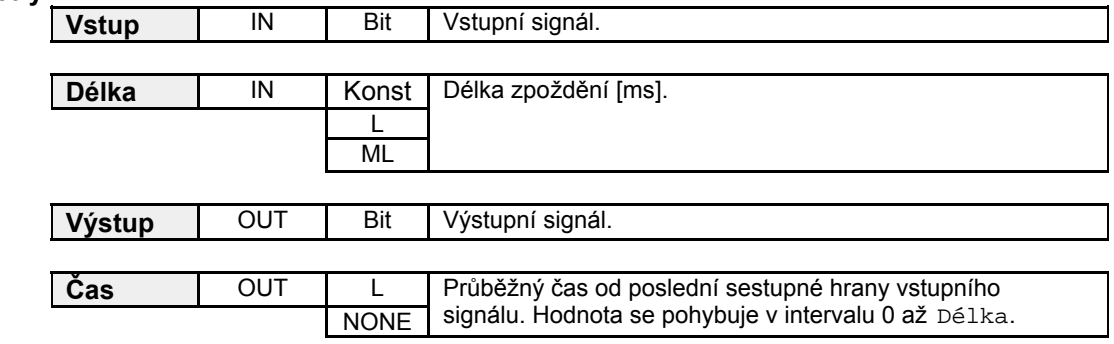

#### **Chování po restartu:**

Je-li vstup v "0", je výstup nastaven rovněž na "0". Je-li vstup v "1", je výstup nastaven rovněž na "1". **TimerOn** | Zpoždění náběžné hrany

## **Popis**

Modul realizuje zpoždění náběžné hrany digitálního signálu. Výstupní signál modulu "v zásadě kopíruje" vstupní signál. Náběžná hrana výstupního signálu je zpožděna vůči vstupnímu signálu o zadanou dobu Délka.

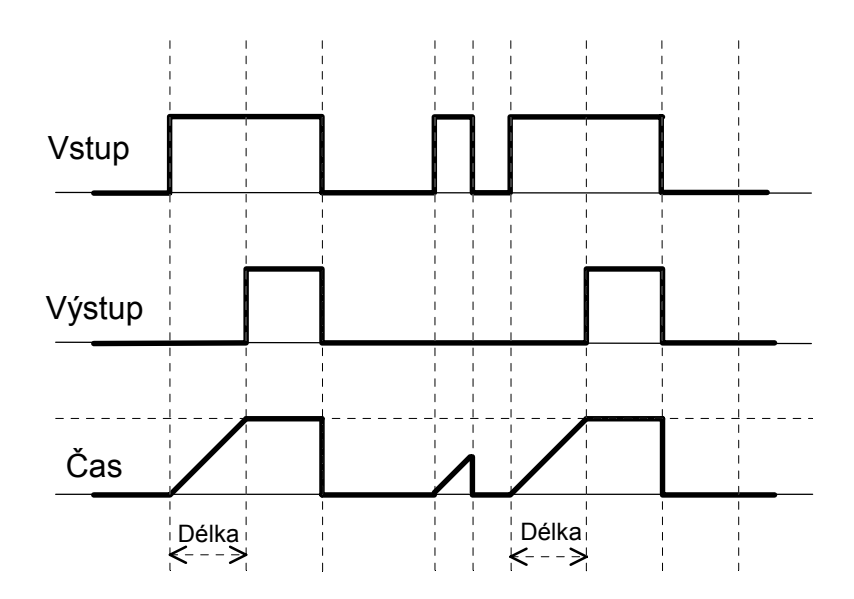

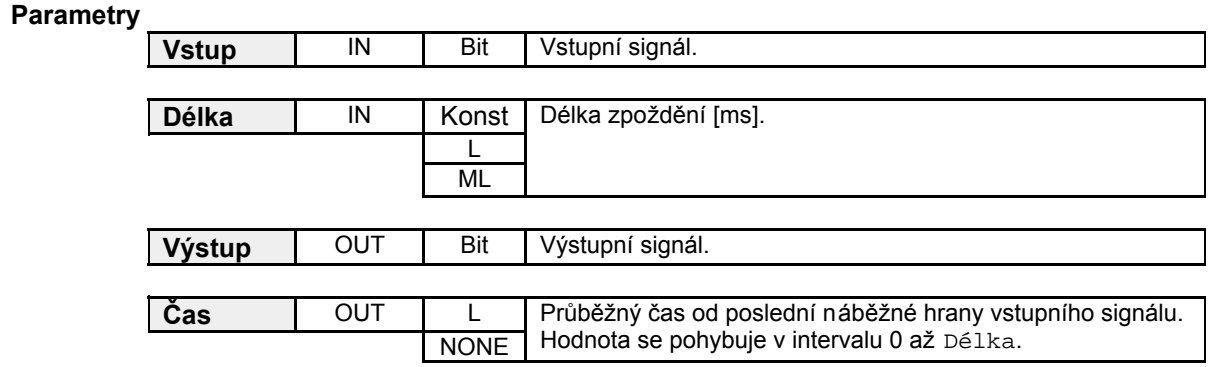

#### **Chování po restartu:**

Je-li vstup v "0", je výstup nastaven rovněž na "0".

Je-li vstup v "1", modul to vyhodnotí jako náběžnou hranu a provede zpoždění náběžné hrany výstupu.

# Dodatek: Použití digitálních výstupů jako frekvenčních nebo impulzních výstupů

Vybrané digitální výstupy řídicích systémů mohou být použity pro generování požadované frekvence od jednotek hertzů řádově do kilohertzů. Je nutno též vzít v úvahu frekvenční rozsah a zpoždění hran výstupního obvodu daného řídicího systému (hardwareové otázky neisou předmětem tohoto dokumentu, tyto informace hledejte v technické příručce konkrétního řídicího systému).

Kromě požadované frekvence je možno generovat také série požadovaného množství impulzů požadovaného tvaru.

Rovněž je možné tytéž výstupy použít pro generování pulzní šířkové modulace (PWM).

## Použitelné digitální

výstupy

Pro frekvenční/impulzní výstupy se používá hardwareová podpora procesoru C166/C167 (capture/compare jednotka), která zajišťuje vysokou přesnost časování jednotlivých hran signálu. Tato hardwareová podpora je vázána na konkrétní signály procesoru, proto lze využít pouze ty digitální výstupy, které jsou připojeny na tyto konkrétní signály. Které výstupy to jsou na kterém typu řídicího systému, najdete v přehledu níže v tomto dodatku. Sdílení capture/compare jednotky pro více výstupů, které obecně mohou mít v jednom okamžiku různé frekvence, vyžaduje při jejich využití přístup, při kterém je nutná softwareová obsluha při každé hraně výstupního signálu. Tato obsluha je realizována knihovnou PSE, uživatel se jí nemusí zabývat. Přesto je to třeba mít na paměti při rozvaze použitých výstupních frekvencí, protože frekvenční výstupy v tomto režimu spotřebovávají výkon procesoru, a to tím více, čím vyšší frekvence, resp. kratší impulzy, se generují.

## Kompatibilita s jinými

#### funkcemi řídicího systému

POZOR: Frekvenční/impulzní výstupy nelze používat na systémech komunikujících po Ethernetu v rámci sítě DB-Net/IP, a to ani při přímém připojení systému na Ethernet, ani při použití převodníku 232TOETH.

#### Funkční moduly pro

#### frekvenční a impulzní

výstupy

- Pro generování proměnné frekvence použijte modul FreqOut s proměnnou hodnotou parametru Frekvence, zpravidla s pevnou hodnotou parametru Střída.
- Pro generování impulzů (sérií impulzů) požadovaného tvaru použijte modul **PulseOut**.
- Pro generování pulzní šířkové modulace (PWM) použijte modul FreqOut s proměnnou hodnotou parametru Střída, zpravidla s pevnou hodnotou parametru Frekvence.

Vztah frekvenčních / impulzních výstupů a standardní obsluhy digitálních výstupů

Signál použitý kdekoliv v aplikaci v modulu FreqOut nebo PulseOut už nemůže být obsluhován pomocí modulů DigOut, BinOut apod. Modul BinOut nemá na tento signál žádný efekt, modul DigOut zapisuje jen do signálů daného kanálu, které nejsou použity v žádném modulu FregOut ani PulseOut.

#### Rozlišovací schopnost a nutnost předběžného určení maximální délky impulzů

Aby bylo možno správně inicializovat časovač použitý pro generování frekvencí, je třeba už ve fázi návrhu aplikace určit mezní (neidelší) periodu, která může být na všech frekvenčních / impulzních výstupech v celé aplikaci použita. K tomu slouží parametr MinFrekv modulu FreqOut (použije se jeho převrácená hodnota) a parametr MaxDélka modulu PulseOut. Tyto parametry zároveň přímo ovlivňují dosaženou rozlišovací schopnost. Chceme-li dosáhnout co nejlepší přesnosti generovaných frekvencí, resp. délek impulzů, měli bychom se předem důkladně zamyslet nad tím, jako nejnižší frekvenci, resp. jaký nejdelší impulz / mezeru mezi impulzy, budeme potřebovat, a nenastavovat parametr MinFreky na zbytečně nízkou hodnotu, resp. parametr MaxDélka na zbytečně vysokou hodnotu.

Hodnota parametrů MinFrekv, resp. MaxDélka určuje zároveň rozlišovací schopnost použitého časovače. Ta bude neivýše rovna maximální periodě dělené 32768, neiméně však 400 ns.

Maximální periodou se rozumí maximum ze všech převrácených hodnot parametrů MinFreky ve všech použitých modulech FreqOut, jakož i ze všech hodnot parametrů MaxDélka ve všech použitých modulech PulseOut.

Tímto způsobem je délka generovaných pulzů omezena shora. Délka jednoho trvání stavu ON nebo OFF dále nesmí přesáhnout 1.66777 s. Celá perioda signálu tedy nemůže přesáhnout 3.35544 s. takže minimální generovatelná frekvence je 0.2980233 Hz.

Omezení délky generovaných pulzů zdola je dáno napevno kódem příslušných modulů, a to tak, že délka jednoho trvání stavu ON nebo OFF musí být nejméně 10 µs. Pro modul FreqOut to znamená omezení generované frekvence na 50 kHz při střídě 50 %, při jiné střídě se v okamžiku, kdy by se délka generovaných pulzů zkrátila pod 10 us. generuje trvalý stav OFF (pro střídu meší než 50 %), resp. trvalý stav ON (pro střídu větší nebo rovnou 50 %).

## Procesní stanice typu ADIS

Tento typ řídicího systému není vybaven žádnými digitálními výstupy použitelnými jako frekvenční / impulzní výstupy.

## Procesní stanice typu ADIS-F

Tento tvp řídicího systému není vybaven žádnými digitálními výstupy použitelnými jako frekvenční / impulzní výstupy.

## Procesní stanice typu ADIS167

Tento typ řídicího systému není vybaven žádnými digitálními výstupy použitelnými jako frekvenční / impulzní výstupy.

## Procesní stanice typu AMAP98

Jako frekvenční nebo impulzní výstupy je možno použít signály 2 a 3 logického kanálu digitálních výstupů číslo 4.

#### Procesní stanice typu AMAP99

Jako frekvenční nebo impulzní výstupy je možno použít všechny 4 signály logického kanálu digitálních výstupů číslo 4.

## Procesní stanice typu AMIRIS-CA a AMIRIS-X

Jako frekvenční nebo impulzní výstupy je možno použít prvních 5 signálů (signály 0 až 4) logického kanálu digitálních výstupů číslo 0. Pozn.: V případě, že je jako výstupní jednotka použito zařízení AREL7S2P-X, tak použití

tohoto zařízení pro frekvenční / impulzní výstupy obecně nelze doporučit.

## Procesní stanice typu AMIRIS99

Jako frekvenční nebo impulzní výstupy je možno použít:

nejvyšší 4 signály (signály 4 až 7) logického kanálu digitálních výstupů číslo 0.

všech 8 signálů logického kanálu digitálních výstupů číslo 1.

## Procesní stanice typu APT2100

Tento typ řídicího systému není vybaven žádnými digitálními výstupy použitelnými jako frekvenční / impulzní výstupy.

## **ProcesnÌ stanice typu ART267, ART267A**

Jako frekvenční nebo impulzní výstupy je možno použít všech 8 signálů logického kanálu digitálních výstupů číslo 0.

## **ProcesnÌ stanice typu ART4000, ART4000F a ART4000M**

Jako frekvenční nebo impulzní výstupy je možno použít všech 8 signálů logického kanálu digitálních výstupů číslo 0.

Pozn.: U řídicího systému ART4000M je teoreticky možno použít i všech 8 signálů *logického kanálu digitálních výstupů číslo 1, ovšem v případě, že je jako výstupní jednotka pouûito zařÌzenÌ AREL7S2P-X, tak pouûitÌ tohoto zařÌzenÌ pro frekvenčnÌ / impulzní výstupy obecně nelze doporučit (na žádném kanále).* 

### **ProcesnÌ stanice typu AMiNi, AMiNi-E a AMiNi2D**

Jako frekvenční nebo impulzní výstupy je možno použít všech 8 signálů logického kanálu digitálních výstupů číslo 0.

## **ProcesnÌ stanice typu AMiNi-T a AMiNi-TE**

Tento typ řídicího systému není vybaven žádnými digitálními výstupy použitelnými jako frekvenční / impulzní výstupy.

#### **ProcesnÌ stanice typu MEST100**

Tento typ řídicího systému není vybaven žádnými digitálními výstupy použitelnými jako frekvenční / impulzní výstupy.

## **ProcesnÌ stanice typu ADOS100/200**

Tento typ řídicího systému není vybaven žádnými digitálními výstupy použitelnými jako frekvenční / impulzní výstupy.

### **ProcesnÌ stanice typu APT3000**

Tento typ řídicího systému není vybaven žádnými digitálními výstupy použitelnými jako frekvenční / impulzní výstupy.

#### **ProcesnÌ stanice typu ADiR**

Jako frekvenční nebo impulzní výstupy je možno použít signály IO2, IO3 a IO4 (logický kanál DO0, signály DO0.2 až DO0.4). Pro tento účel musí být použitý signál nakonfigurován jako výstupní použitím funkčního modulu ChanMode.